## **Задача F. Стоимость покупки**

Пирожок в столовой стоит a рублей и b копеек. Определите, сколько рублей и копеек нужно заплатить за n пирожков.

Входные данные Программа получает на вход три числа: a, b, n - целые, положительные, не превышают 10000.

Выходные данные Программа должна вывести два числа: стоимость покупки в рублях и копейках.

Примеры входные данные 10 15 2 выходные данные 20 30 входные данные 2 50 4 выходные данные 10 0 <script> var x=1\*prompt("+\_+ введите стои ость пирожка в рублях +\_+"); document.write("x="+x+"<br>"); var e=1\*prompt("+\_+ введите стои ость пирожка в копейках +\_+"); document.write("e="+e+"<br>"); var a=1\*prompt("+\_+ введите количество пирожков которое хотите купить +\_+"); document.write("a="+a+"<br>"); var m; m=x\*100+e; m=m\*a; var k; k=m%100; var r; r=(m-k)/100; document.write("r="+r+" "+"k="+k+"<br>");

</script>

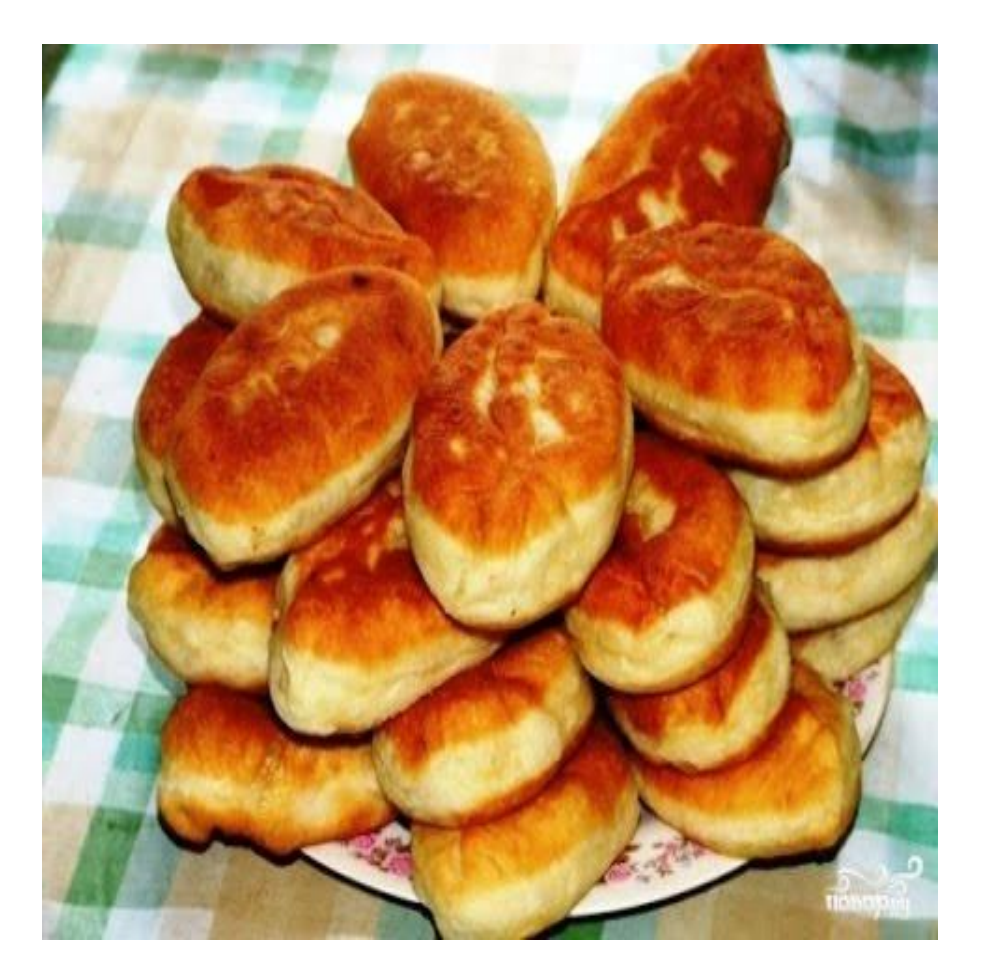